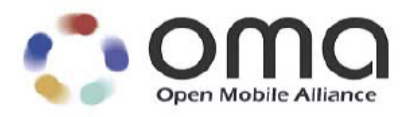

# **Enabler Test Specification for BCAST 1.0**

Candidate Version 1.0 – 25 Sep 2007

## **Open Mobile Alliance** OMA-ETS-BCAST\_CON\_Client-V1\_0-20070925-C

Use of this document is subject to all of the terms and conditions of the Use Agreement located at http://www.openmobilealliance.org/UseAgreement.html.

Unless this document is clearly designated as an approved specification, this document is a work in process, is not an approved Open Mobile Alliance™ specification, and is subject to revision or removal without notice.

You may use this document or any part of the document for internal or educational purposes only, provided you do not modify, edit or take out of context the information in this document in any manner. Information contained in this document may be used, at your sole risk, for any purposes. You may not use this document in any other manner without the prior written permission of the Open Mobile Alliance. The Open Mobile Alliance authorizes you to copy this document, provided that you retain all copyright and other proprietary notices contained in the original materials on any copies of the materials and that you comply strictly with these terms. This copyright permission does not constitute an endorsement of the products or services. The Open Mobile Alliance assumes no responsibility for errors or omissions in this document.

Each Open Mobile Alliance member has agreed to use reasonable endeavors to inform the Open Mobile Alliance in a timely manner of Essential IPR as it becomes aware that the Essential IPR is related to the prepared or published specification. However, the members do not have an obligation to conduct IPR searches. The declared Essential IPR is publicly available to members and non-members of the Open Mobile Alliance and may be found on the "OMA IPR Declarations" list at http://www.openmobilealliance.org/ipr.html. The Open Mobile Alliance has not conducted an independent IPR review of this document and the information contained herein, and makes no representations or warranties regarding third party IPR, including without limitation patents, copyrights or trade secret rights. This document may contain inventions for which you must obtain licenses from third parties before making, using or selling the inventions. Defined terms above are set forth in the schedule to the Open Mobile Alliance Application Form.

NO REPRESENTATIONS OR WARRANTIES (WHETHER EXPRESS OR IMPLIED) ARE MADE BY THE OPEN MOBILE ALLIANCE OR ANY OPEN MOBILE ALLIANCE MEMBER OR ITS AFFILIATES REGARDING ANY OF THE IPR'S REPRESENTED ON THE "OMA IPR DECLARATIONS" LIST, INCLUDING, BUT NOT LIMITED TO THE ACCURACY, COMPLETENESS, VALIDITY OR RELEVANCE OF THE INFORMATION OR WHETHER OR NOT SUCH RIGHTS ARE ESSENTIAL OR NON-ESSENTIAL.

THE OPEN MOBILE ALLIANCE IS NOT LIABLE FOR AND HEREBY DISCLAIMS ANY DIRECT, INDIRECT, PUNITIVE, SPECIAL, INCIDENTAL, CONSEQUENTIAL, OR EXEMPLARY DAMAGES ARISING OUT OF OR IN CONNECTION WITH THE USE OF DOCUMENTS AND THE INFORMATION CONTAINED IN THE DOCUMENTS.

© 2007 Open Mobile Alliance Ltd. All Rights Reserved. Used with the permission of the Open Mobile Alliance Ltd. under the terms set forth above.

# **Contents**

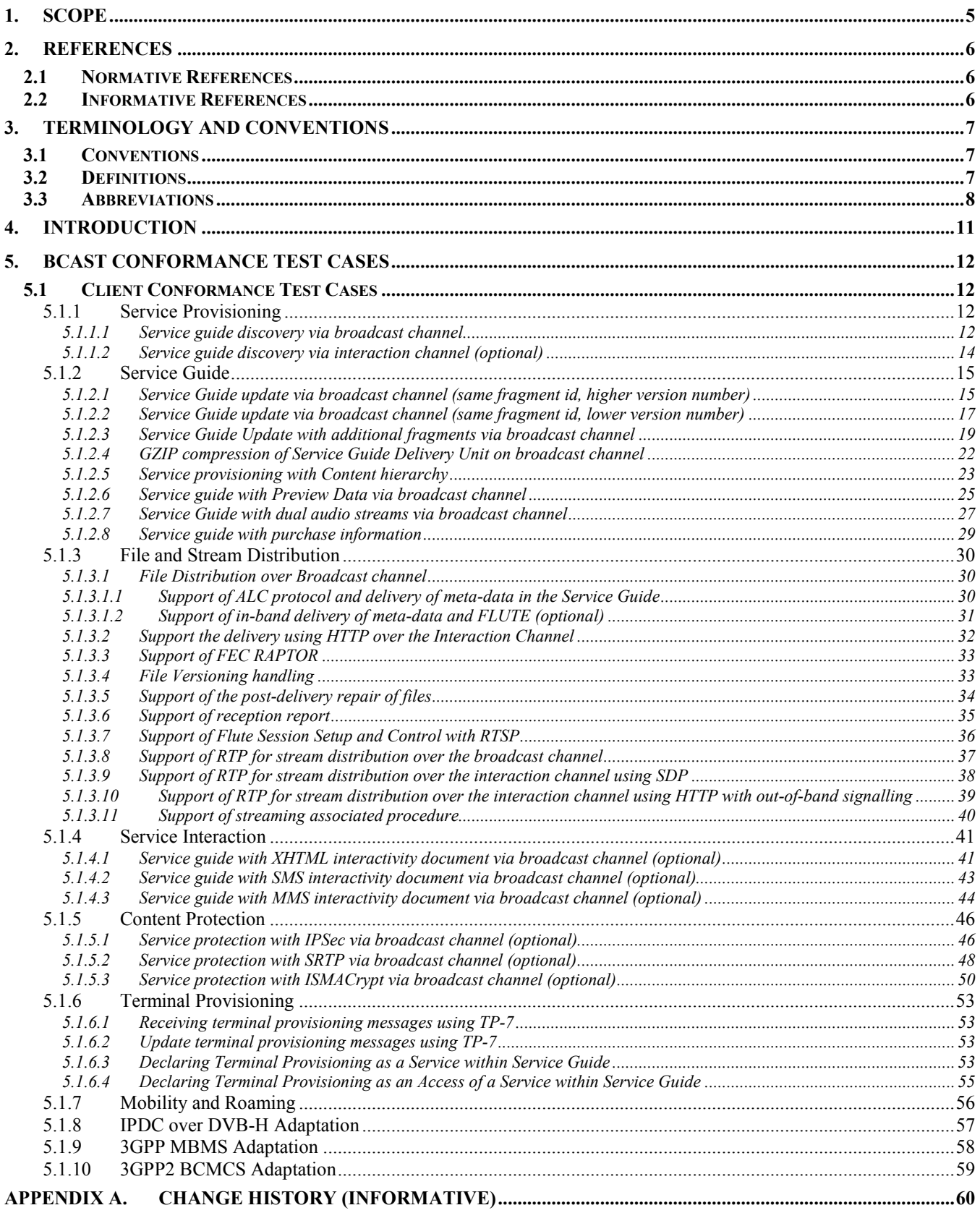

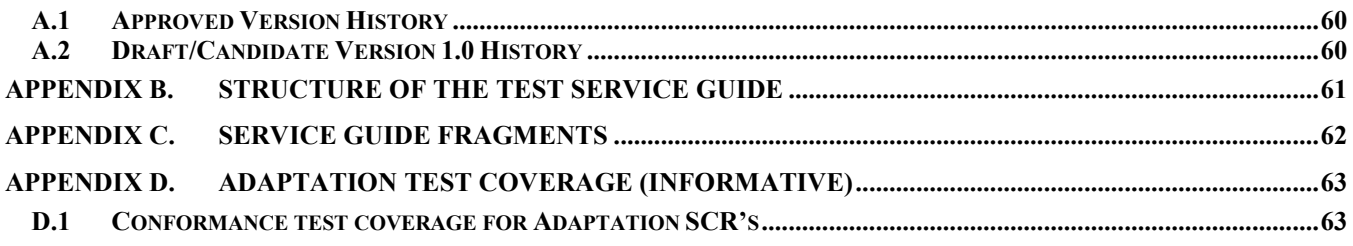

# **Figures**

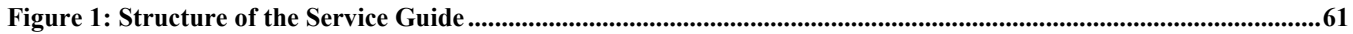

# **Tables**

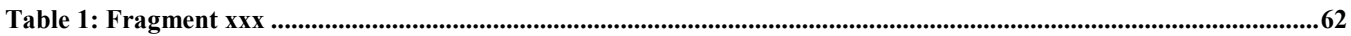

# **1. Scope**

This document describes test cases for "Mobile Broadcast Services" according to Open Mobile Alliance™, OMA-TS-BCAST\_Services-V1\_0, http://www.openmobilealliance.org/.

The test cases are split in two categories, conformance and interoperability test cases.

The conformance test cases are aimed to verify the adherence to normative requirements described in the technical specifications.

The interoperability test cases are aimed to verify that implementations of the specifications work satisfactory.

# **2. References**

## **2.1 Normative References**

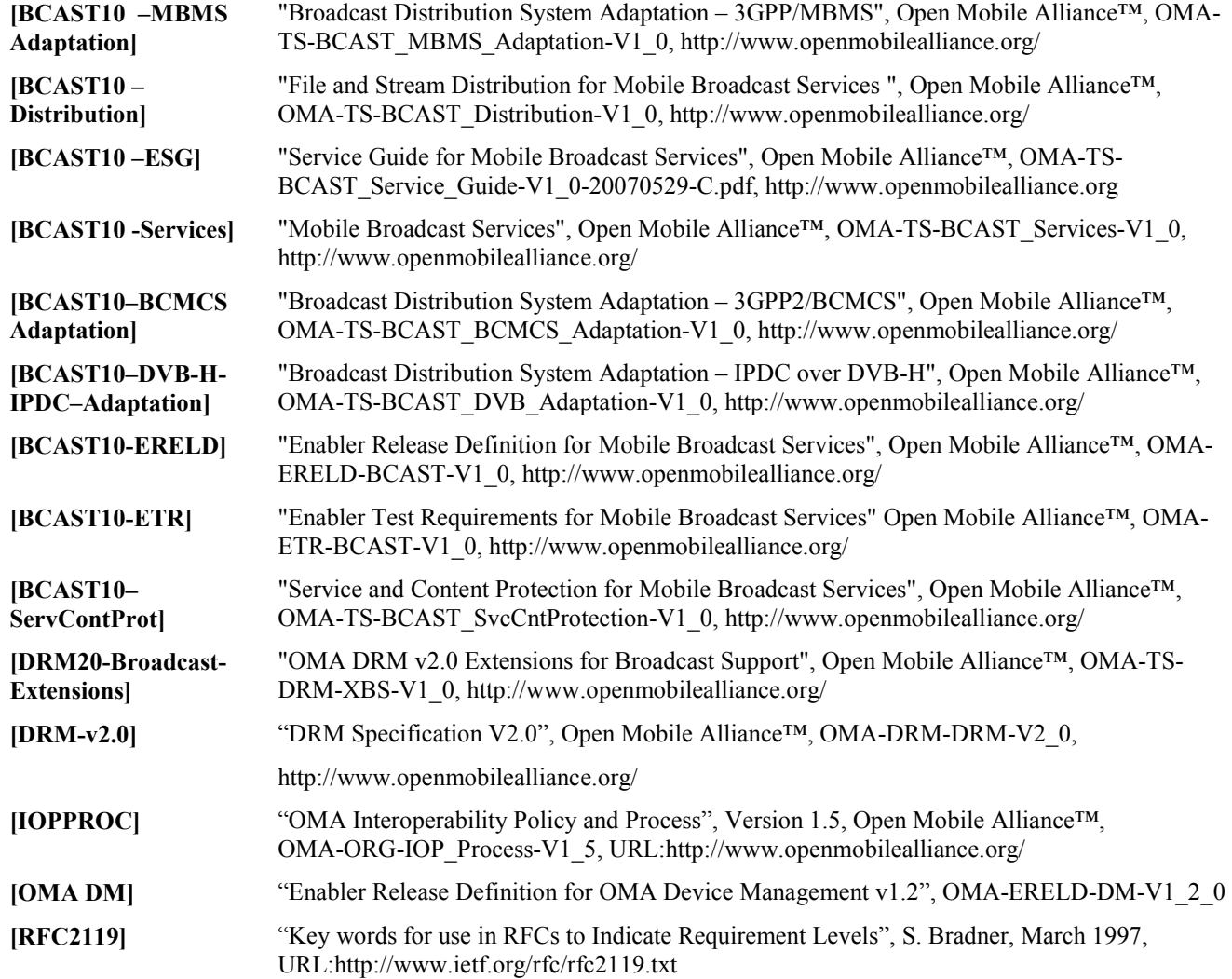

## **2.2 Informative References**

**[BCAST10- Architecture]**  "Mobile Broadcast Services Architecture", Open Mobile Alliance™, OMA-AD- BCAST-V1\_0, http://www.openmobilealliance.org/ **[OMADICT]** "Dictionary for OMA Specifications", Open Mobile Alliance™,. OMA-Dictionary, URL:http://www.openmobilealliance.org/

# **3. Terminology and Conventions**

## **3.1 Conventions**

The key words "MUST", "MUST NOT", "REQUIRED", "SHALL", "SHALL NOT", "SHOULD", "SHOULD NOT", "RECOMMENDED", "MAY", and "OPTIONAL" in this document are to be interpreted as described in [RFC2119].

All sections and appendixes, except "Scope", are normative, unless they are explicitly indicated to be informative.

The following numbering scheme is used:

**xxx-y.z-con-number** where:

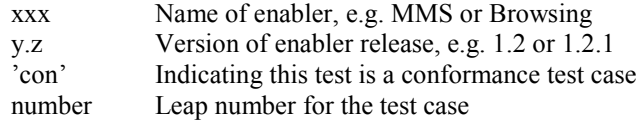

#### and

**xxx-y.z-int-number** where:

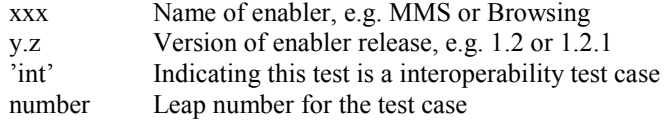

## **3.2 Definitions**

**Broadcast Roaming** Broadcast Roaming is the ability of a user to receive broadcast services from a Mobile Broadcast Service Provider different from the Home Mobile Broadcast Service Provider with which the user has a contractual relationship.

**Broadcast Service** A Broadcast Service is a "content package" suitable for simultaneous distribution to many recipients (potentially) without knowing the recipient. Either each receiver has similar receiving devices or the content package includes information, which allows the client to process the content according to his current conditions.

Examples of Broadcast Services are:

- pure Broadcast Services:
	- o mobile TV
	- o mobile newspaper
	- o mobile file downloading (clips, games, SW upgrades, other applications, applications)
- combined broadcast/interactive Broadcast Services
	- o mobile TV for filedownloading with voting
	- o betting Broadcast Services
	- o auction Broadcast Services
	- o trading Broadcast Services

**Broadcast Service Area** The geographical or logical area in which a Broadcast Service is distributed.

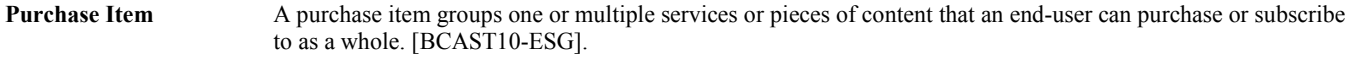

**Rights Issuer** An entity that issues Rights Objects to OMA DRM Conformant Devices. [DRMDRM-v2.0]

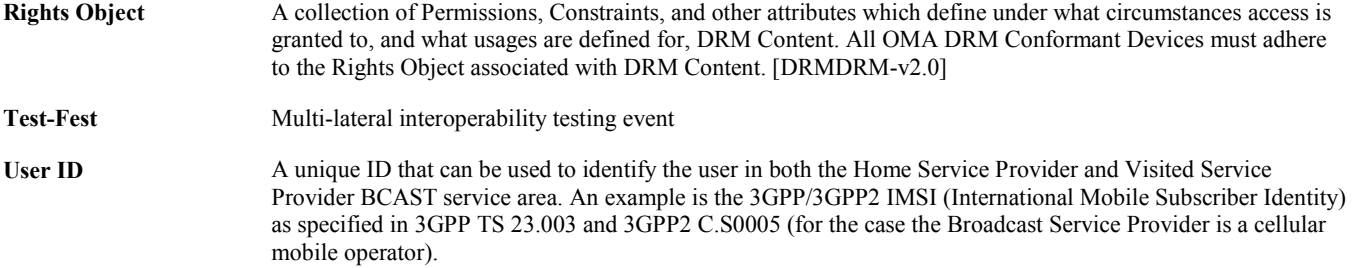

## **3.3 Abbreviations**

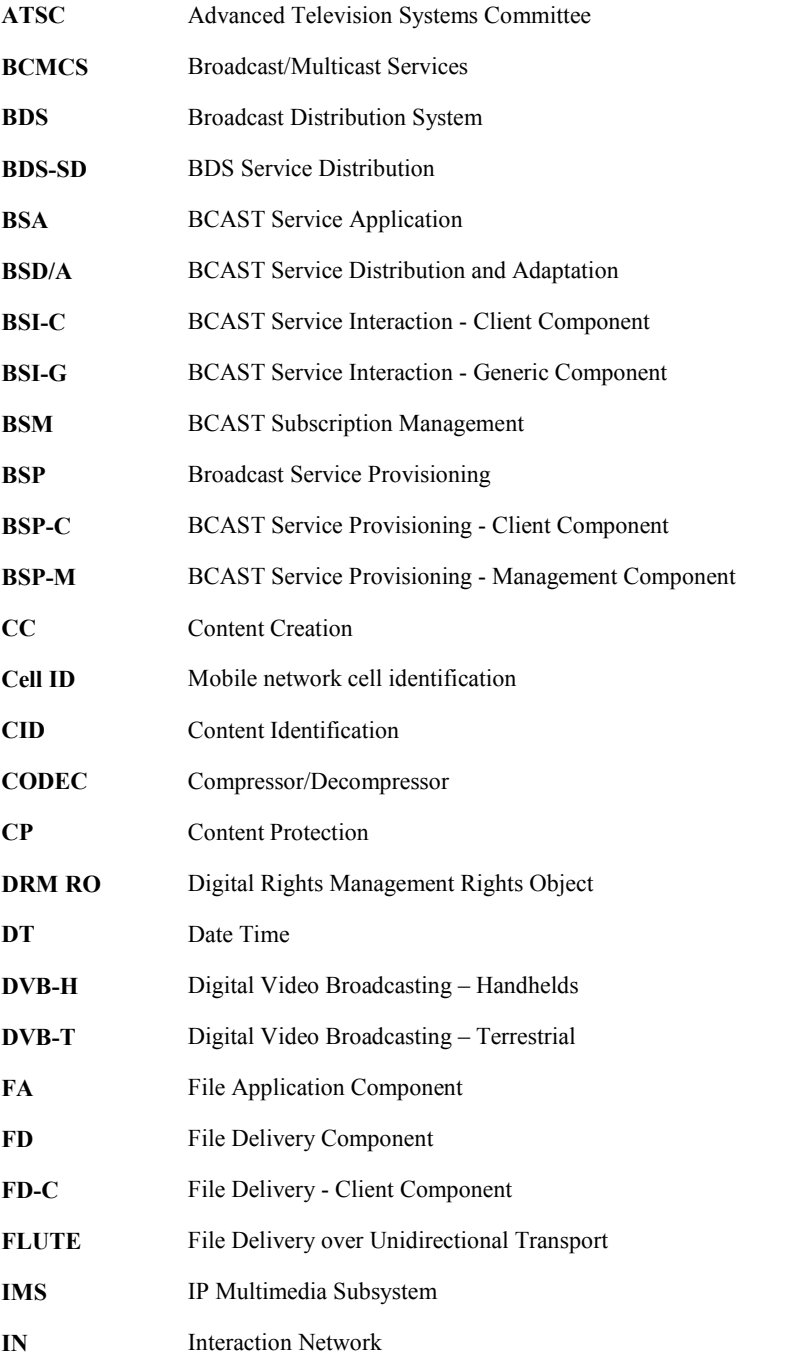

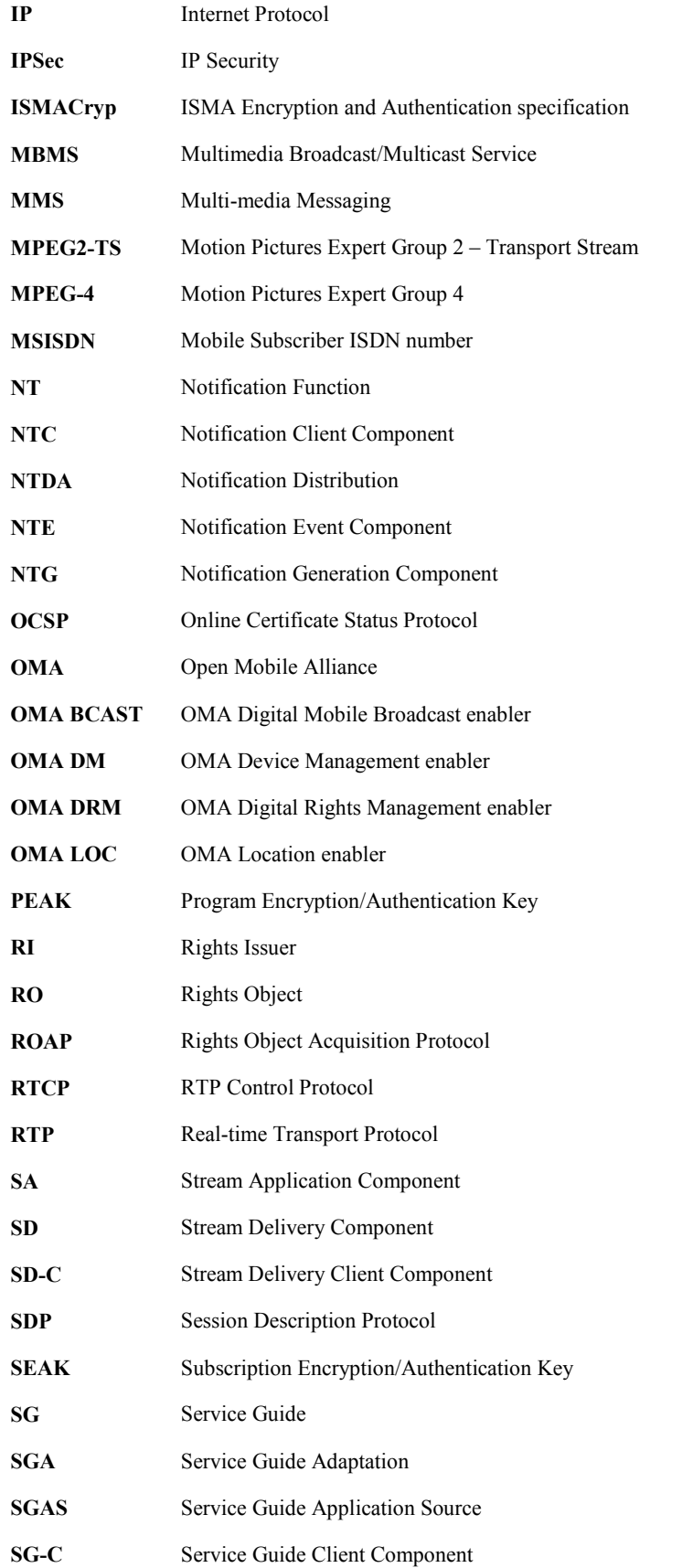

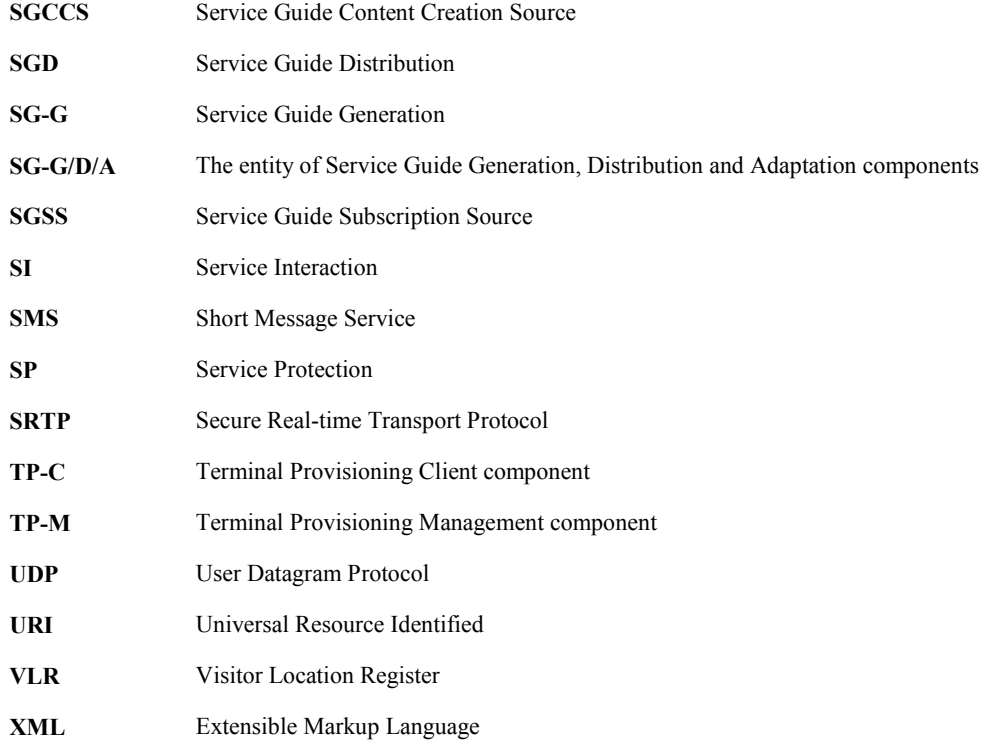

# **4. Introduction**

The purpose of this document is to provide client conformance test cases for "Mobile Broadcast Services version 1.0".

BCAST is a complex enabler which requires tests for conformance and interoperability in a client/server scenario with different access networks.

Some features in the BCAST enabler may optionally be implemented in mobile devices. The tests associated with these optional features are marked as [Optional] in the test specification.

Terminals that support ESG delivery using both Broadcast and Interaction Channel are required to run all applicable test cases using both ESG delivery methods.

# **5. BCAST Conformance Test Cases**

## **5.1 Client Conformance Test Cases**

## **5.1.1 Service Provisioning**

#### **5.1.1.1 Service guide discovery via broadcast channel**

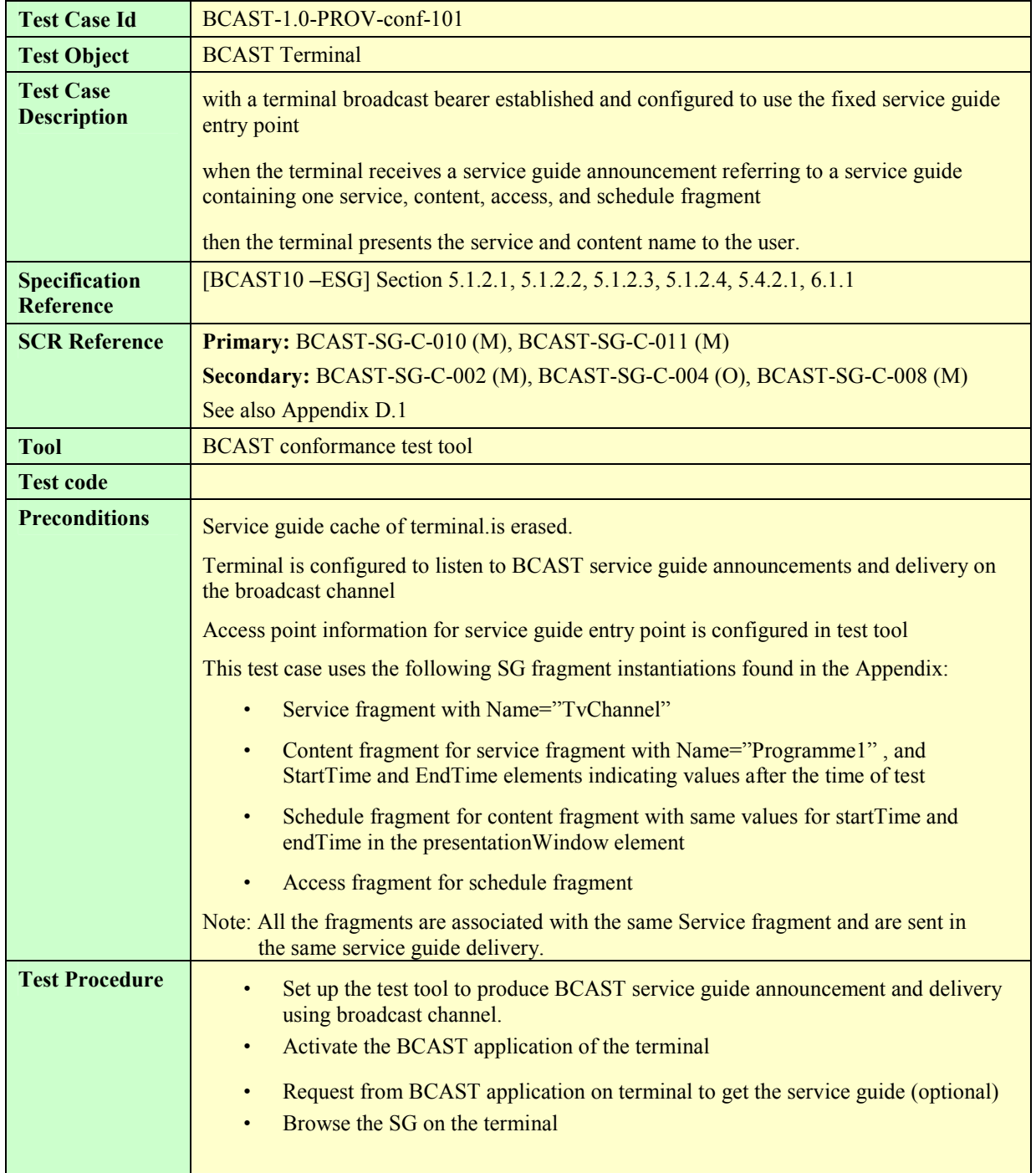

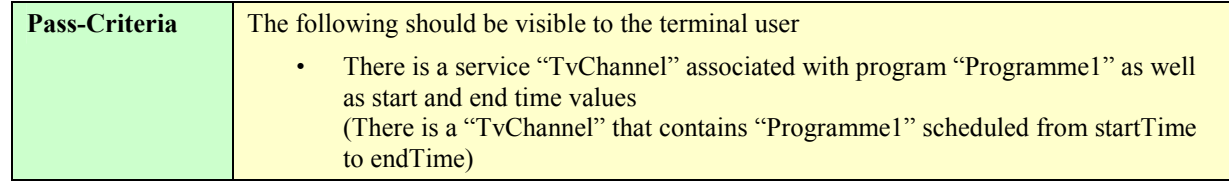

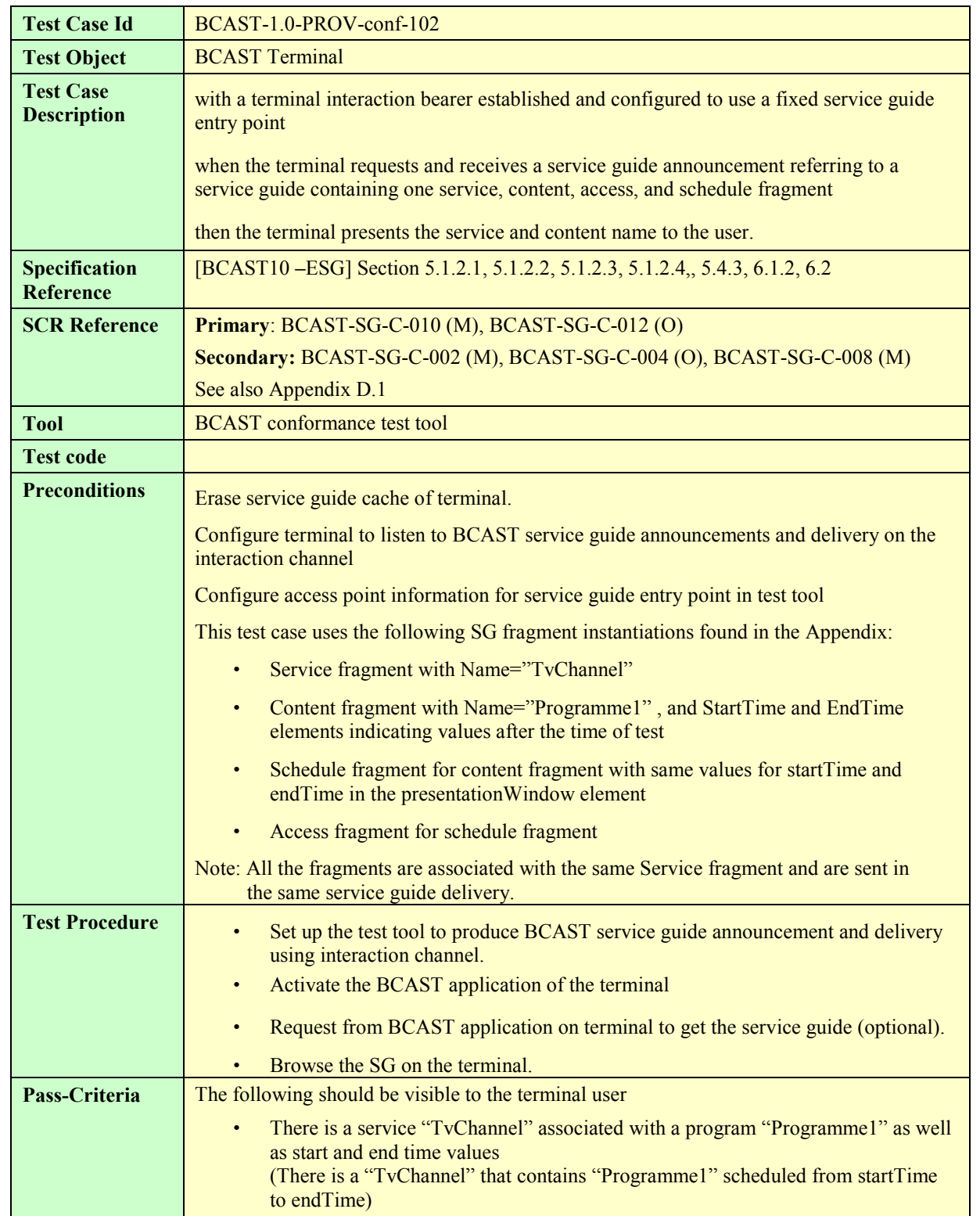

#### **5.1.1.2 Service guide discovery via interaction channel (optional)**

## **5.1.2 Service Guide**

#### **5.1.2.1 Service Guide update via broadcast channel (same fragment id, higher version number)**

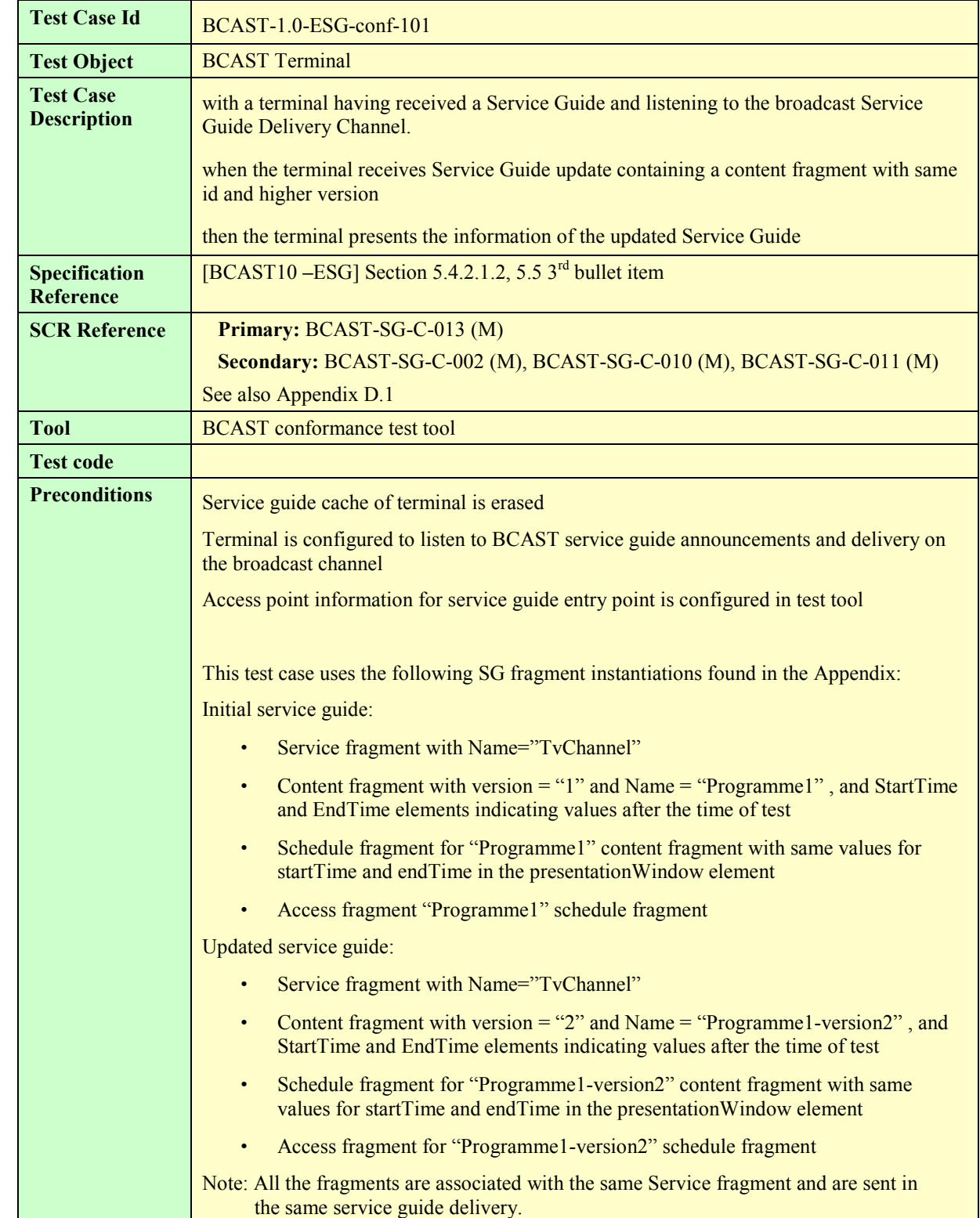

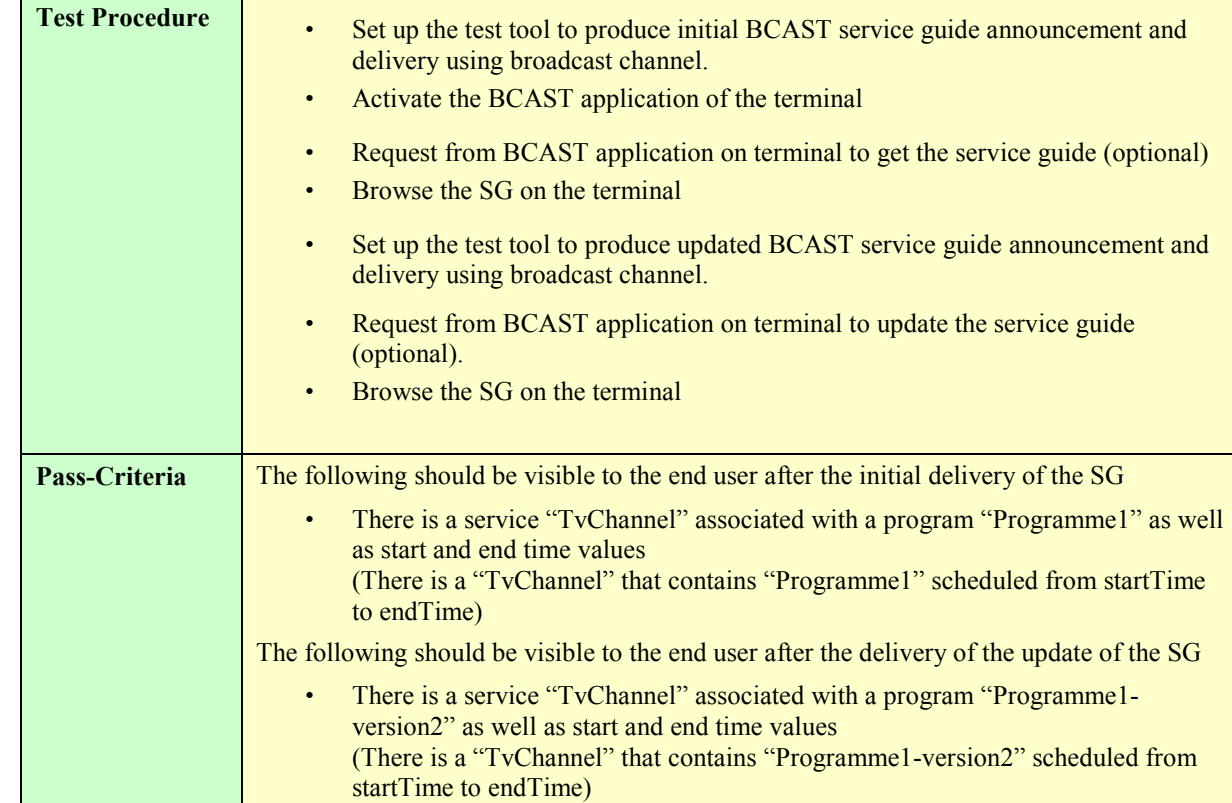

#### **5.1.2.2 Service Guide update via broadcast channel (same fragment id, lower version number)**

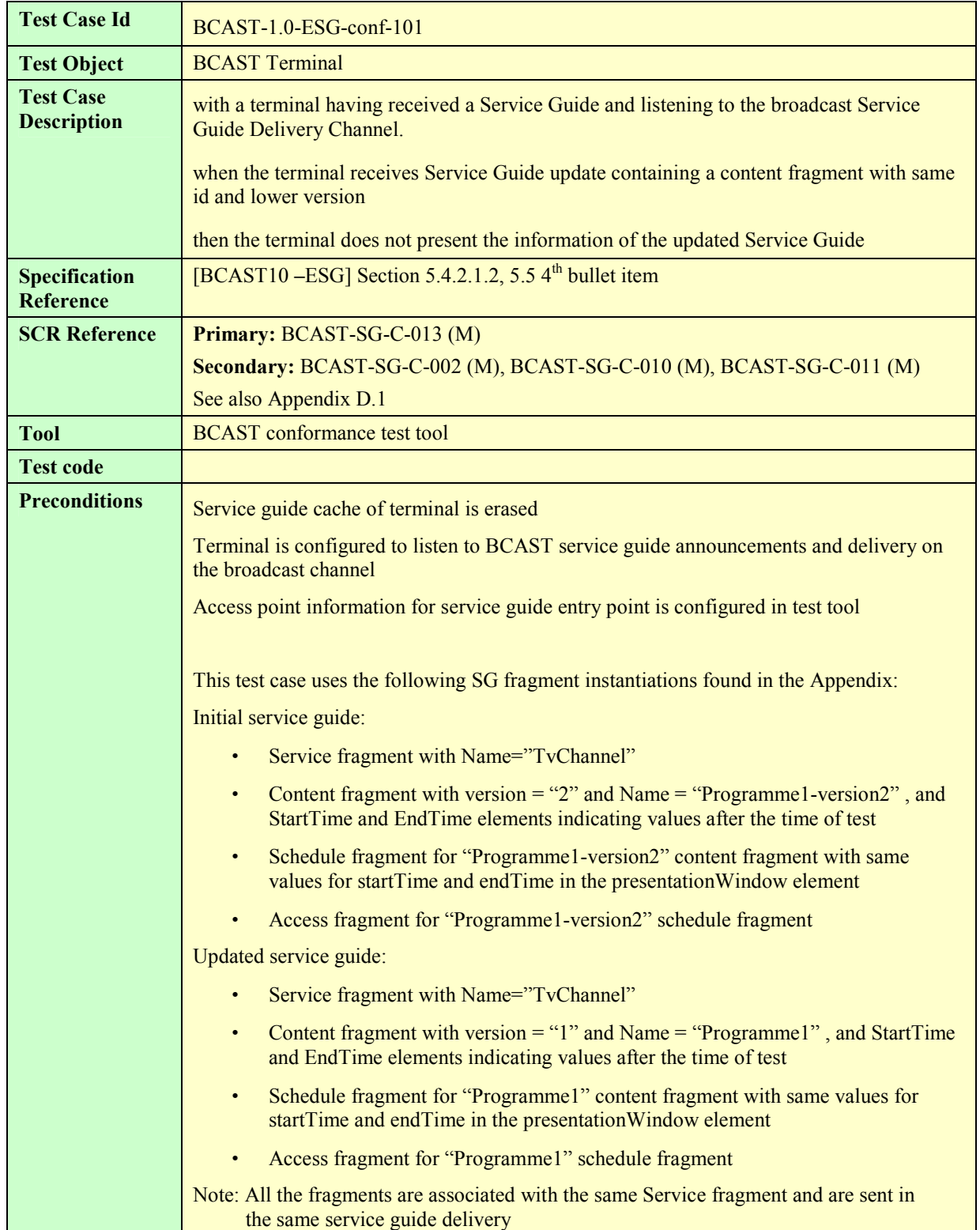

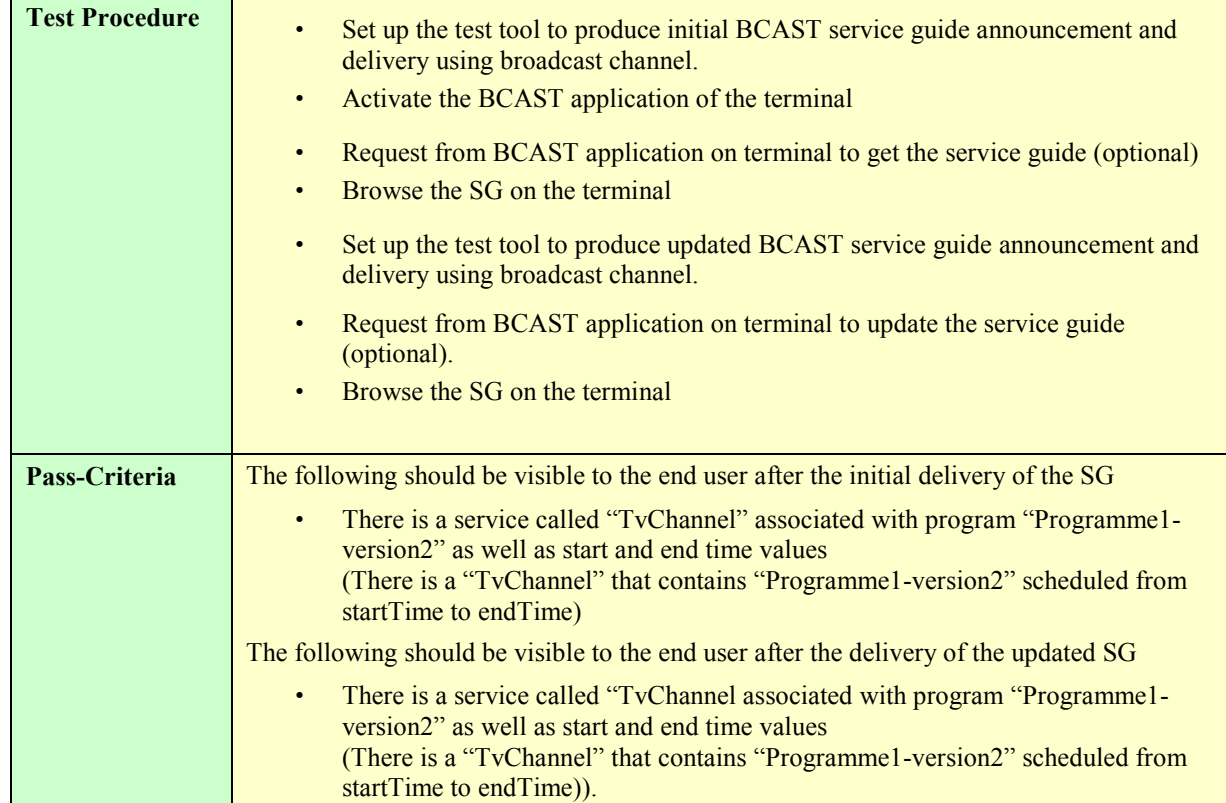

#### **5.1.2.3 Service Guide Update with additional fragments via broadcast channel**

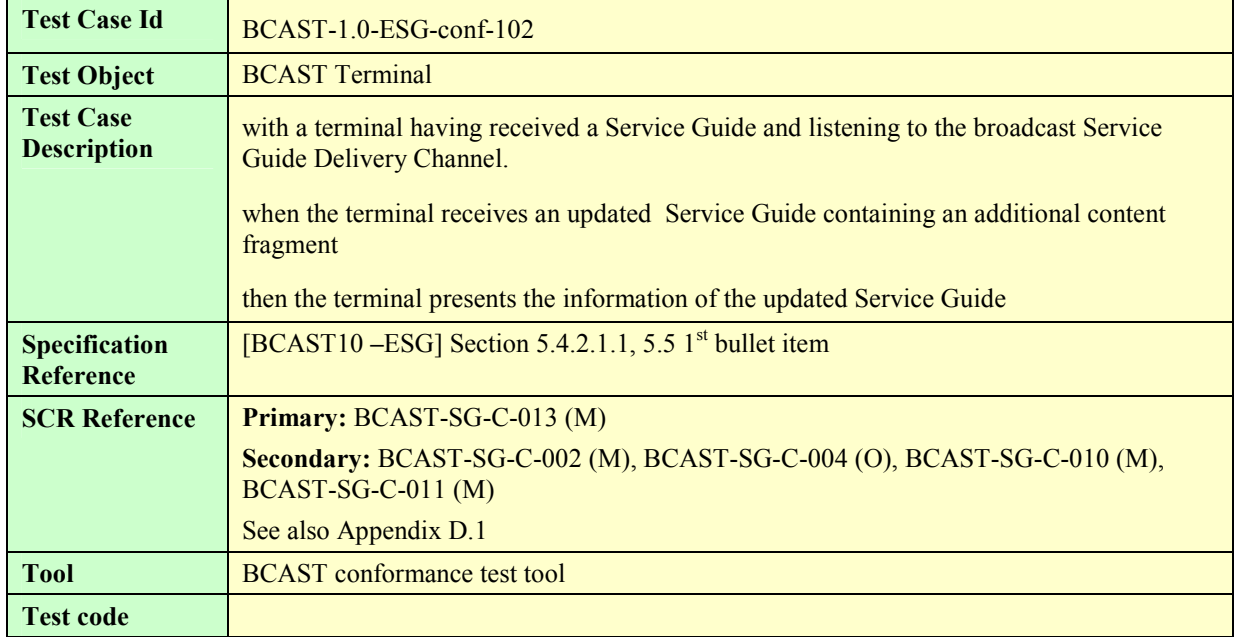

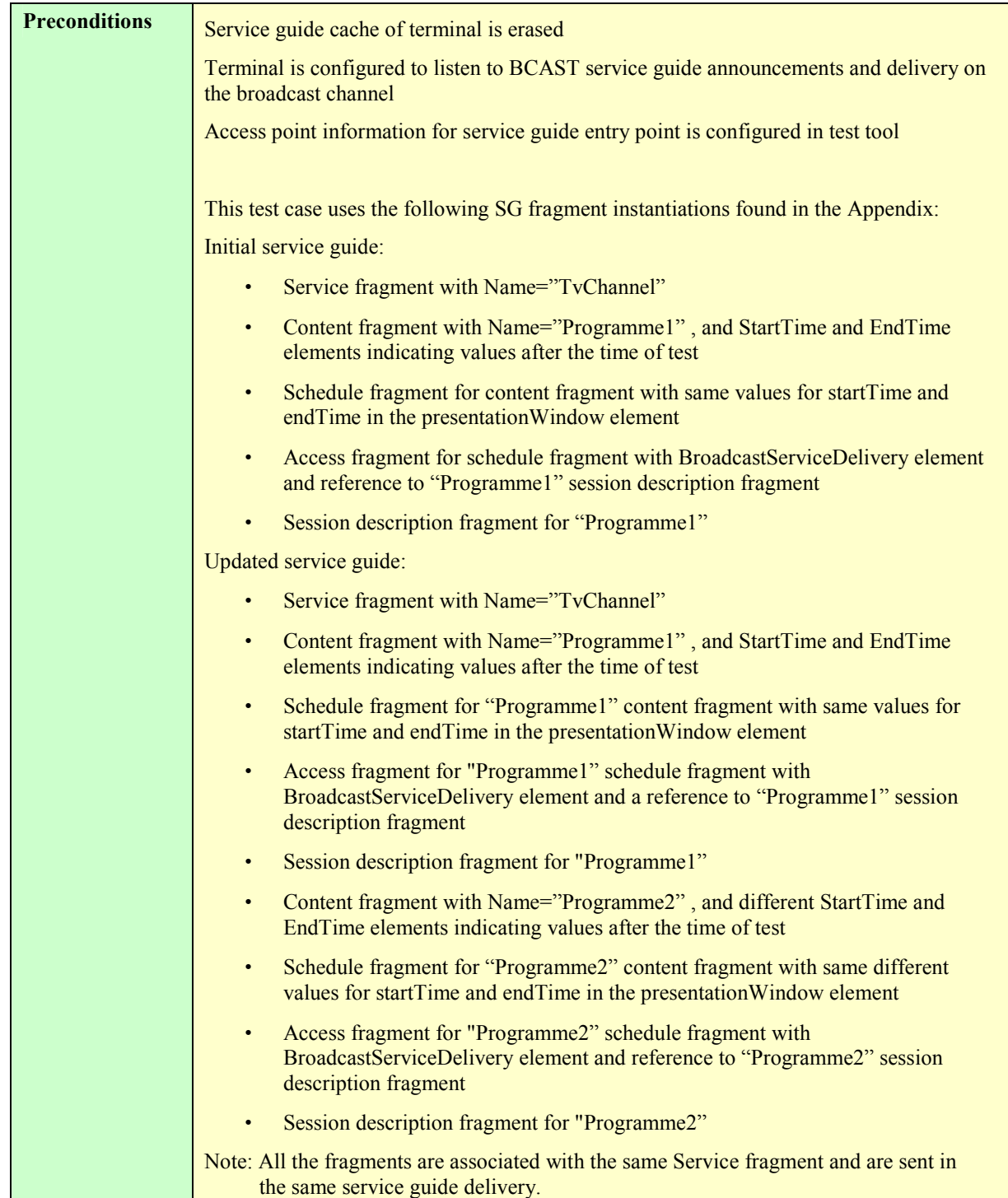

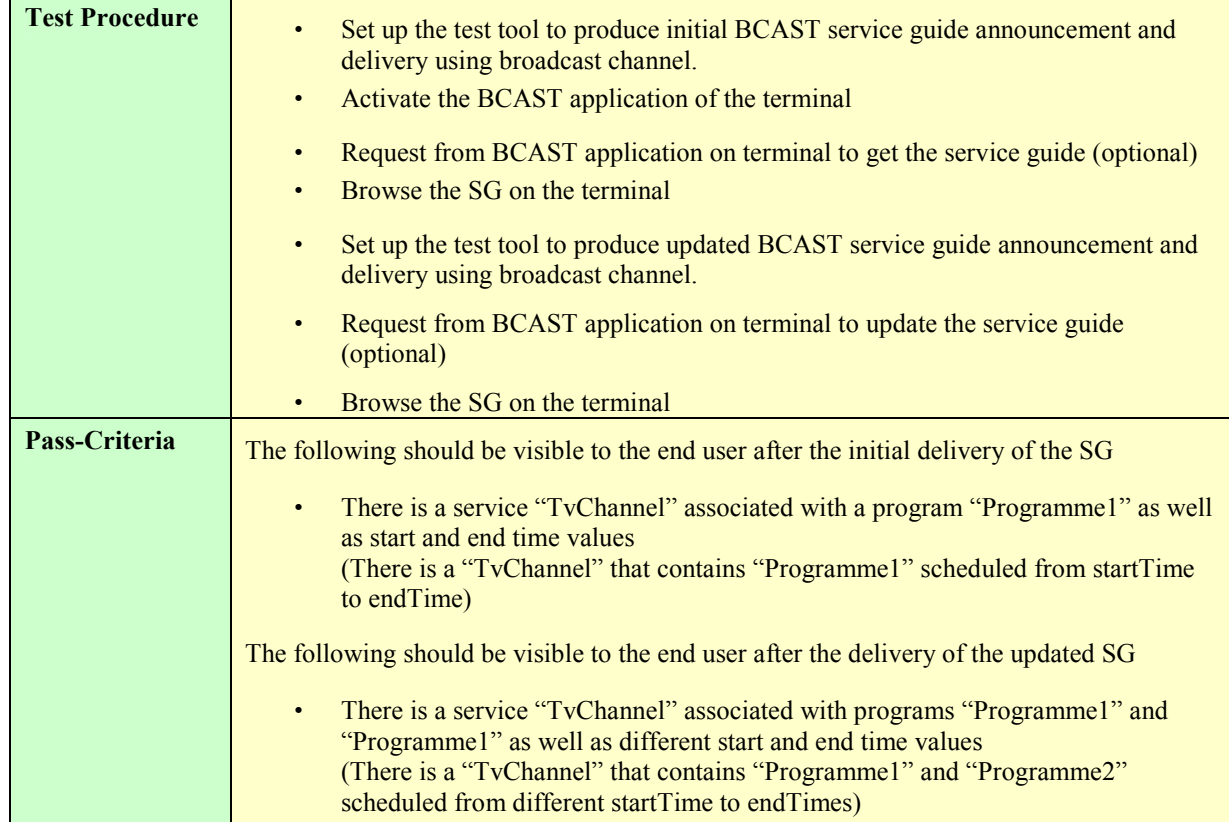

#### **5.1.2.4 GZIP compression of Service Guide Delivery Unit on broadcast channel**

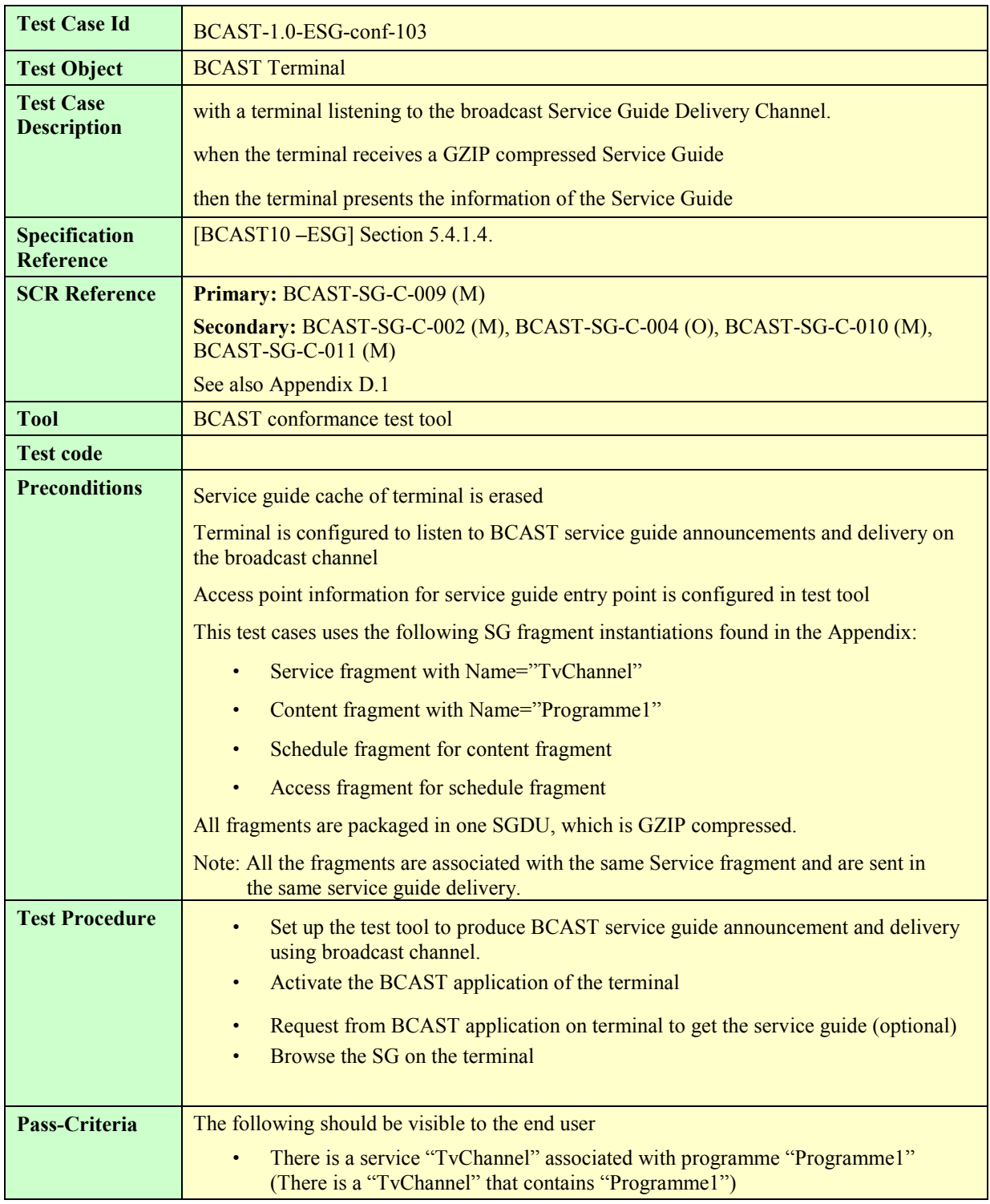

### **5.1.2.5 Service provisioning with Content hierarchy**

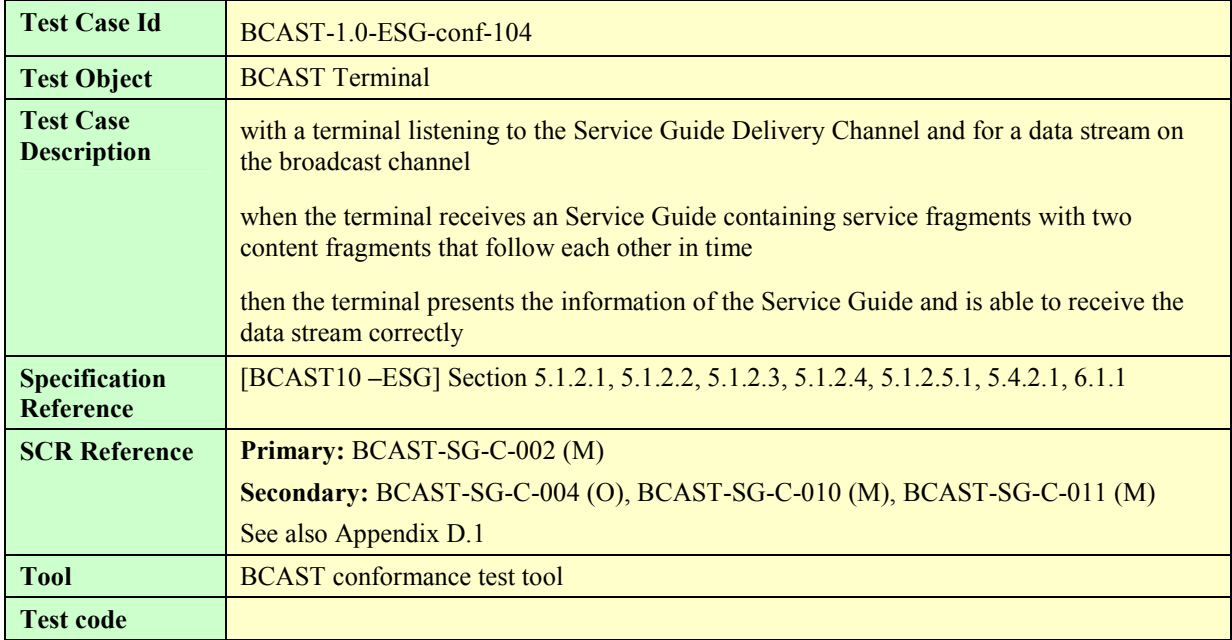

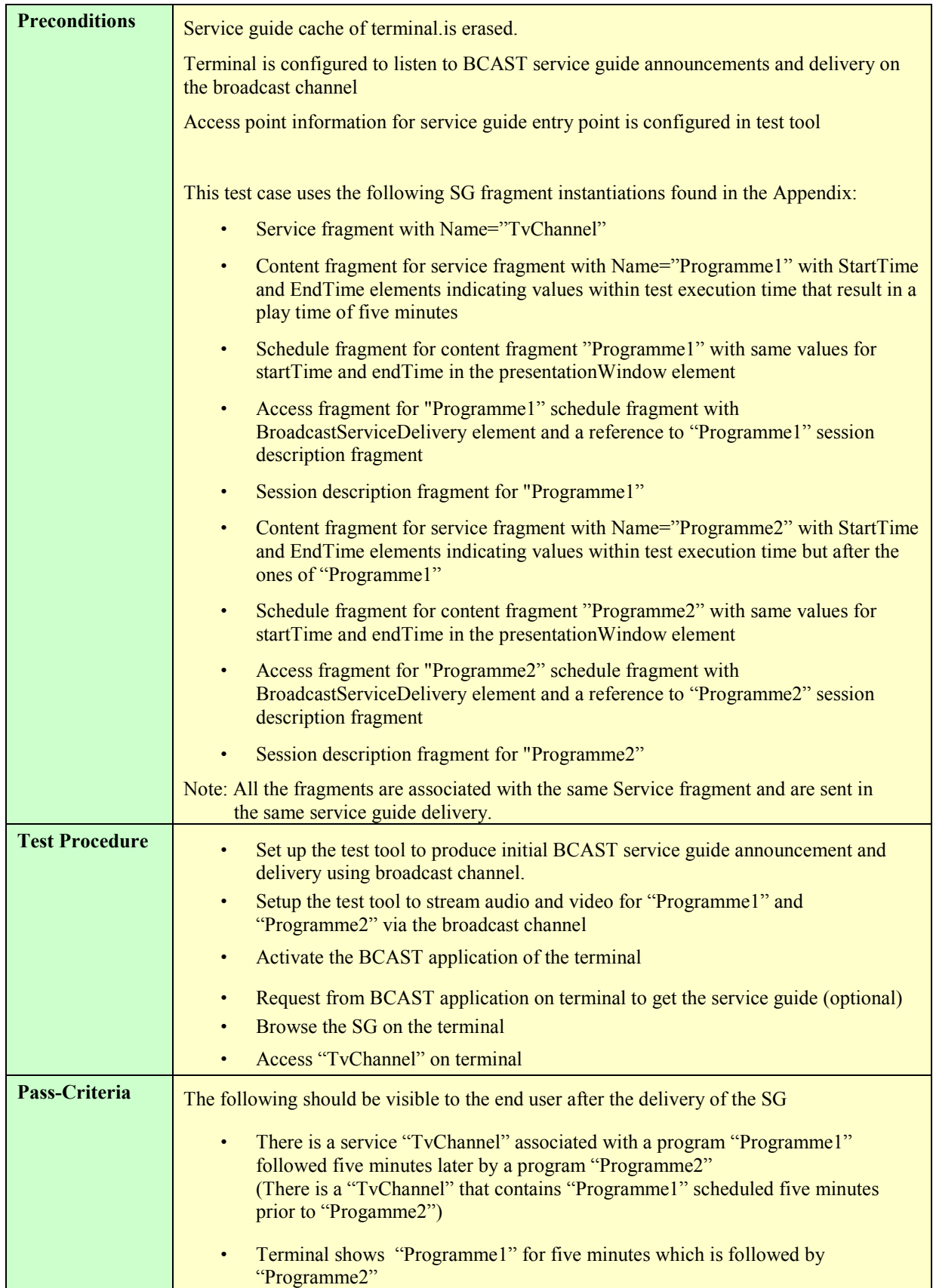

#### **5.1.2.6 Service guide with Preview Data via broadcast channel**

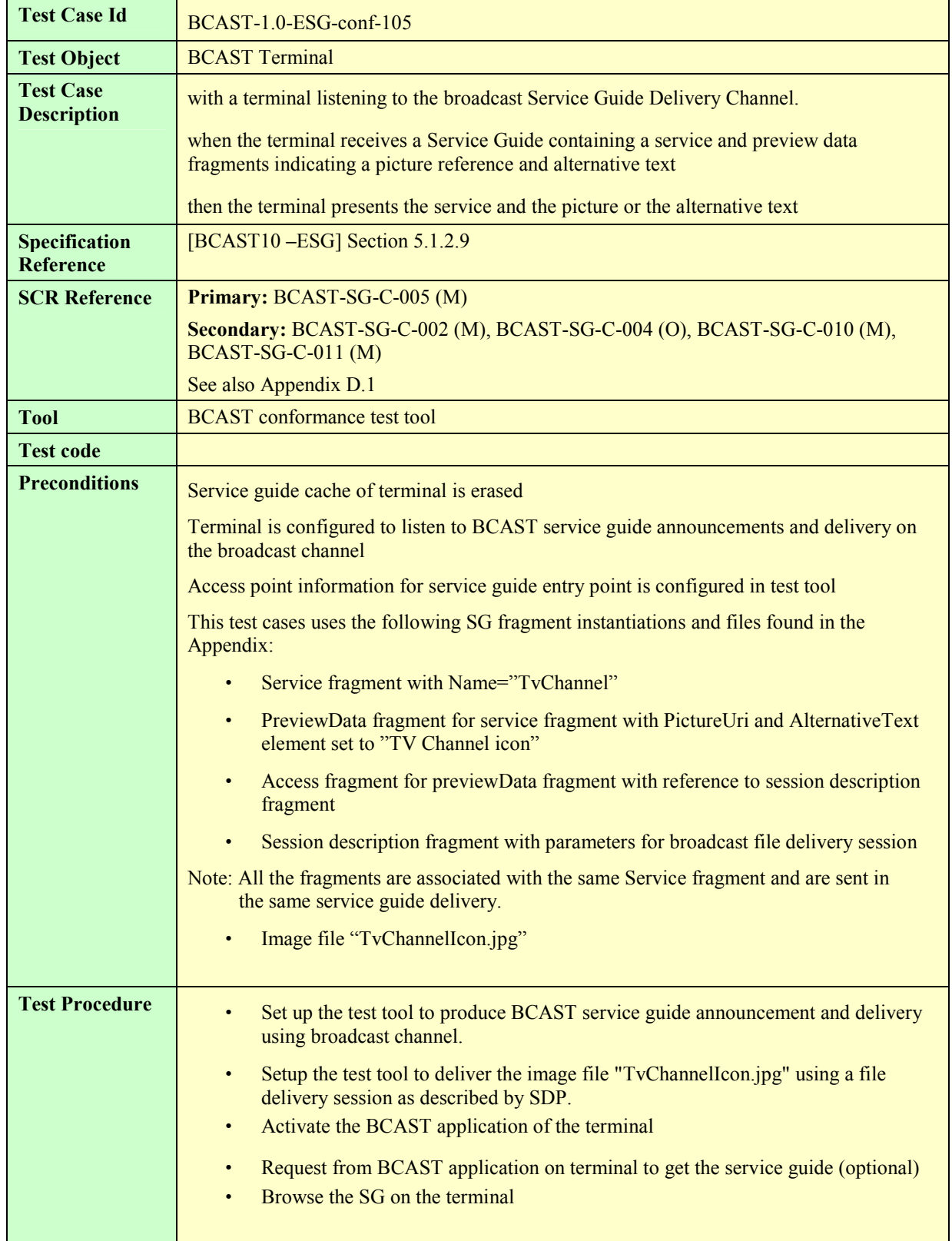

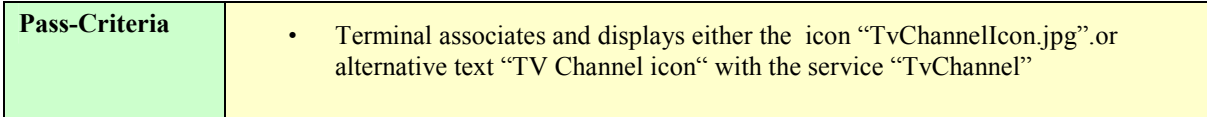

#### **5.1.2.7 Service Guide with dual audio streams via broadcast channel**

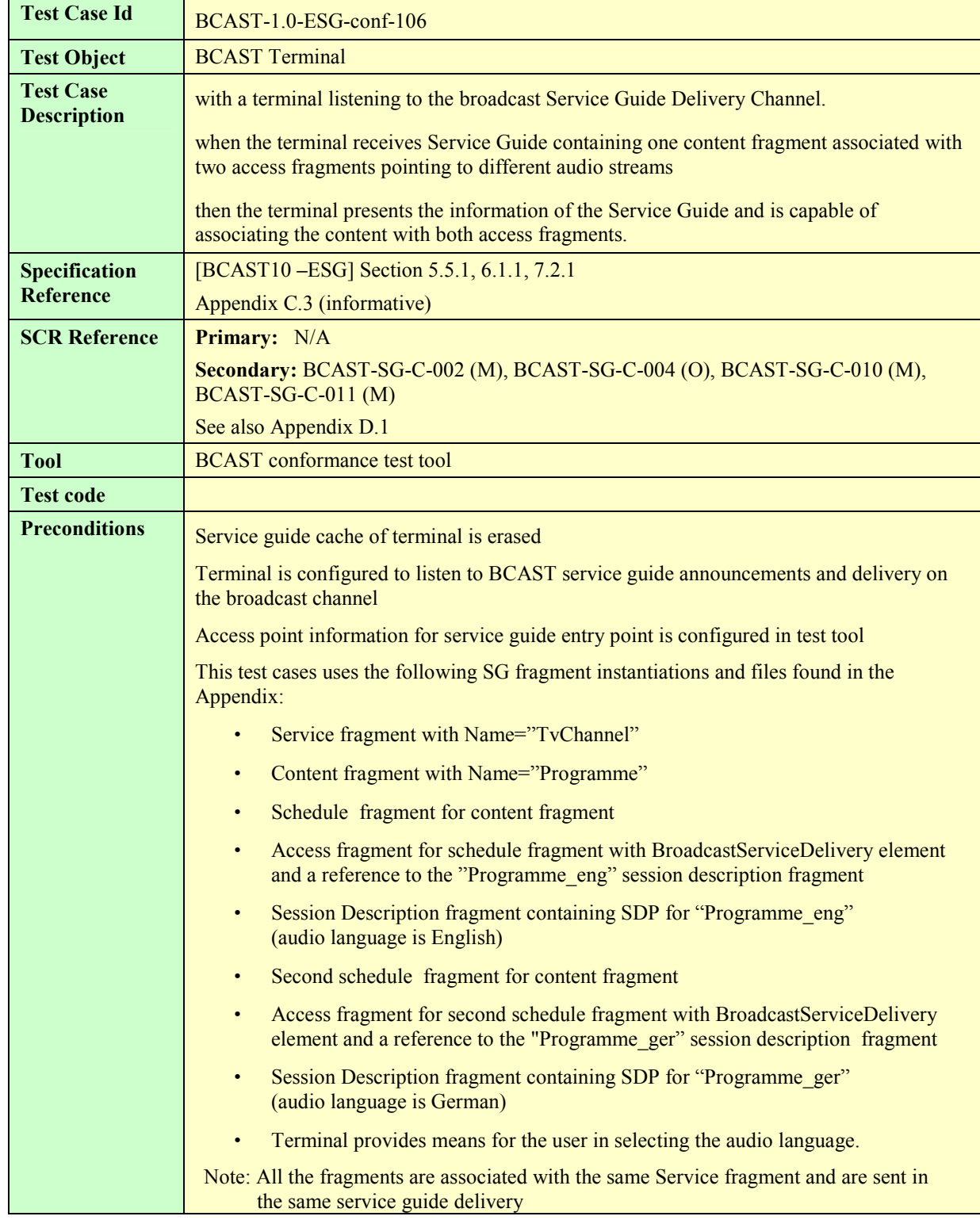

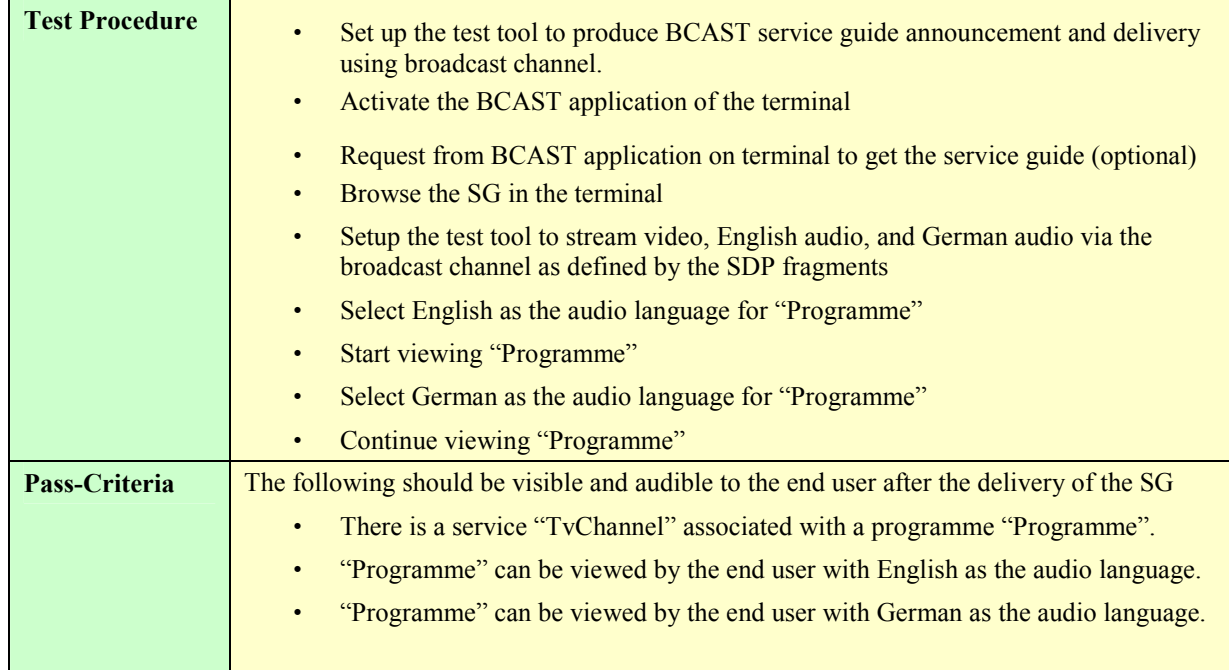

#### **5.1.2.8 Service guide with purchase information**

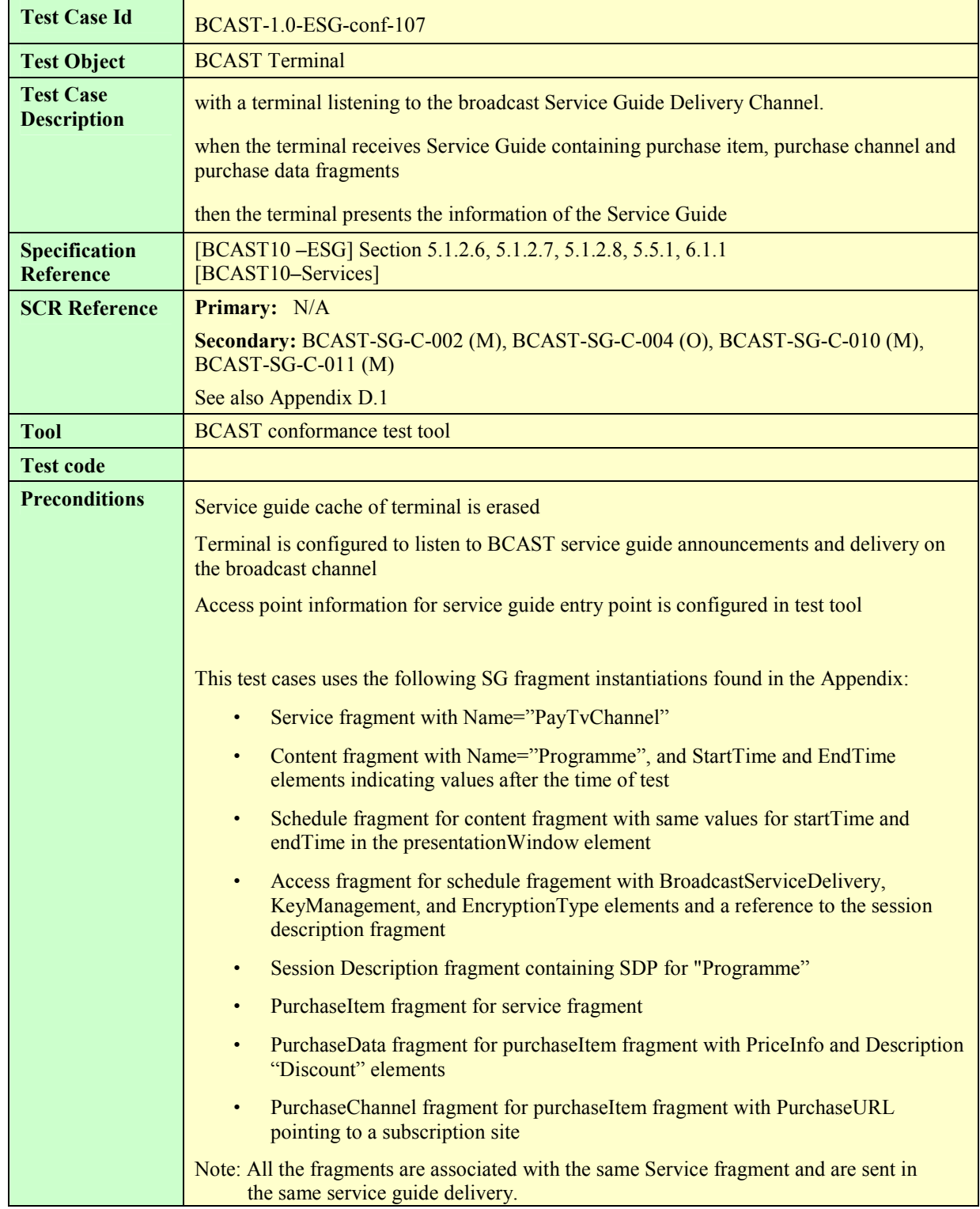

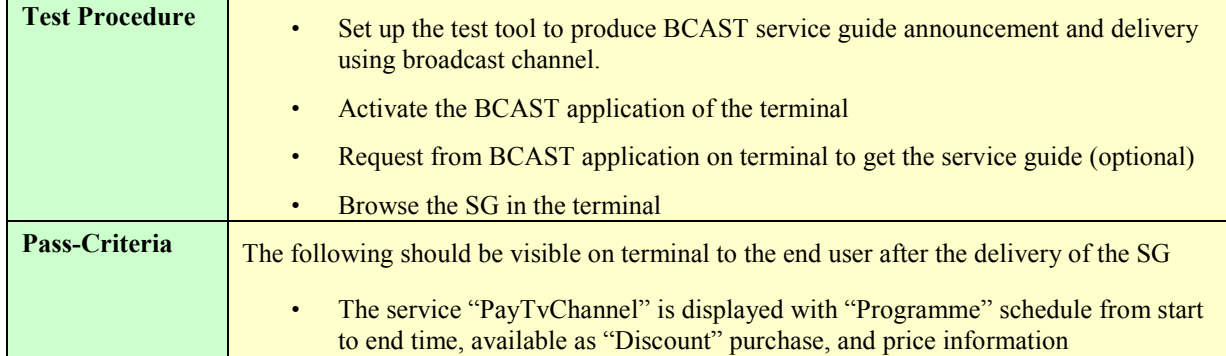

### **5.1.3 File and Stream Distribution**

#### **5.1.3.1 File Distribution over Broadcast channel**

#### **5.1.3.1.1 Support of ALC protocol and delivery of meta-data in the Service Guide**

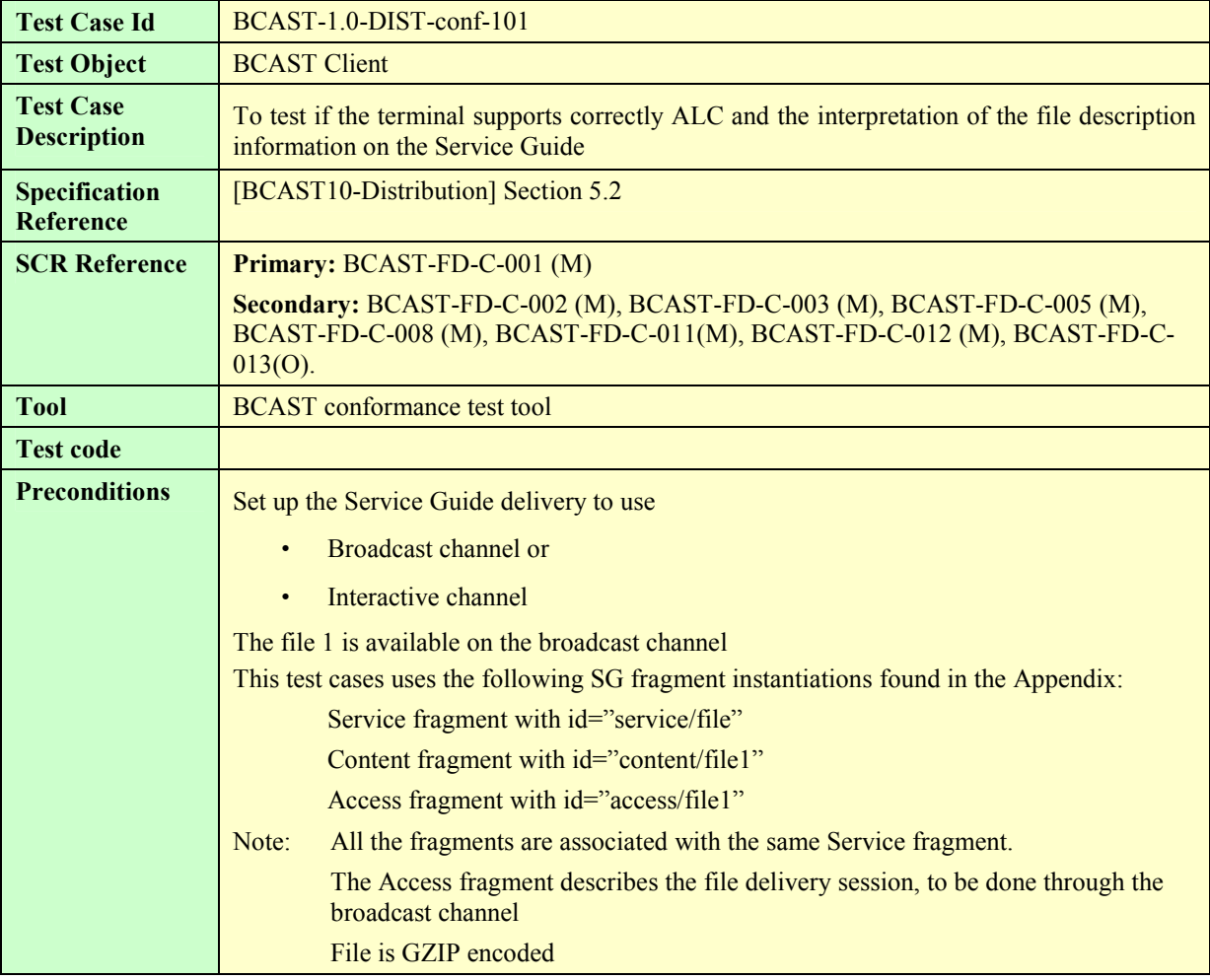

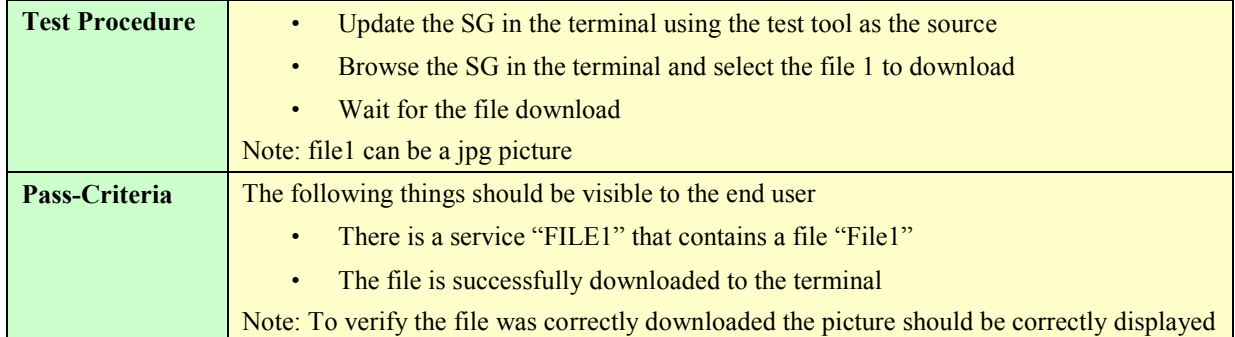

#### **5.1.3.1.2 Support of in-band delivery of meta-data and FLUTE (optional)**

![](_page_30_Picture_182.jpeg)

![](_page_31_Picture_172.jpeg)

#### **5.1.3.2 Support the delivery using HTTP over the Interaction Channel**

![](_page_31_Picture_173.jpeg)

#### **5.1.3.3 Support of FEC RAPTOR**

![](_page_32_Picture_176.jpeg)

#### **5.1.3.4 File Versioning handling**

![](_page_32_Picture_177.jpeg)

![](_page_33_Picture_178.jpeg)

#### **5.1.3.5 Support of the post-delivery repair of files**

![](_page_33_Picture_179.jpeg)

![](_page_34_Picture_185.jpeg)

#### **5.1.3.6 Support of reception report**

![](_page_34_Picture_186.jpeg)

![](_page_35_Picture_160.jpeg)

#### **5.1.3.7 Support of Flute Session Setup and Control with RTSP**

![](_page_35_Picture_161.jpeg)

![](_page_36_Picture_186.jpeg)

#### **5.1.3.8 Support of RTP for stream distribution over the broadcast channel**

![](_page_36_Picture_187.jpeg)

![](_page_37_Picture_164.jpeg)

#### **5.1.3.9 Support of RTP for stream distribution over the interaction channel using SDP**

![](_page_37_Picture_165.jpeg)

![](_page_38_Picture_175.jpeg)

#### **5.1.3.10 Su pport of RTP for stream distribution over the interaction channel using HTTP with out-of-band signalling**

![](_page_38_Picture_176.jpeg)

![](_page_39_Picture_144.jpeg)

#### **5.1.3.11 Support of streaming associated procedure**

![](_page_39_Picture_145.jpeg)

![](_page_40_Picture_170.jpeg)

### **5.1.4 Service Interaction**

#### **5.1.4.1 Service guide with XHTML interactivity document via broadcast channel (optional)**

![](_page_40_Picture_171.jpeg)

![](_page_41_Picture_157.jpeg)

#### **5.1.4.2 Service guide with SMS interactivity document via broadcast channel (optional)**

![](_page_42_Picture_150.jpeg)

![](_page_43_Picture_140.jpeg)

#### **5.1.4.3 Service guide with MMS interactivity document via broadcast channel (optional)**

![](_page_43_Picture_141.jpeg)

![](_page_44_Picture_167.jpeg)

### **5.1.5 Content Protection**

#### **5.1.5.1 Service protection with IPSec via broadcast channel (optional)**

![](_page_45_Picture_110.jpeg)

![](_page_46_Picture_161.jpeg)

![](_page_47_Picture_136.jpeg)

#### **5.1.5.2 Service protection with SRTP via broadcast channel (optional)**

![](_page_47_Picture_137.jpeg)

![](_page_48_Picture_162.jpeg)

![](_page_49_Picture_137.jpeg)

#### **5.1.5.3 Service protection with ISMACrypt via broadcast channel (optional)**

![](_page_49_Picture_138.jpeg)

![](_page_50_Picture_168.jpeg)

![](_page_51_Picture_51.jpeg)

## **5.1.6 Terminal Provisioning**

#### **5.1.6.1 Receiving terminal provisioning messages using TP-7**

![](_page_52_Picture_183.jpeg)

#### **5.1.6.2 Update terminal provisioning messages using TP-7**

![](_page_52_Picture_184.jpeg)

#### **5.1.6.3 Declaring Terminal Provisioning as a Service within Service Guide**

![](_page_52_Picture_185.jpeg)

![](_page_53_Picture_38.jpeg)

#### **5.1.6.4 Declaring Terminal Provisioning as an Access of a Service within Service Guide**

![](_page_54_Picture_75.jpeg)

## **5.1.7 Mobility and Roaming**

## **5.1.8 IPDC over DVB-H Adaptation**

## **5.1.9 3GPP MBMS Adaptation**

## **5.1.10 3GPP2 BCMCS Adaptation**

# Appendix A. Change History **Manufacture** (Informative)

## **A.1 Approved Version History**

![](_page_59_Picture_120.jpeg)

## **A.2 Draft/Candidate Version 1.0 History**

![](_page_59_Picture_121.jpeg)

# **Appendix B. Structure of the test Service Guide**

![](_page_60_Figure_3.jpeg)

**Figure 1: Structure of the Service Guide** 

# **Appendix C. Service Guide fragments**

**Table 1: Fragment xxx** 

# **Appendix D. Adaptation Test Coverage (Informative)**

## **D.1 Conformance test coverage for Adaptation SCR's**

![](_page_62_Picture_278.jpeg)

![](_page_63_Picture_318.jpeg)

![](_page_64_Picture_304.jpeg)

![](_page_65_Picture_134.jpeg)